## BancoDaycoval

## **ROTEIRO OPERACIONAL EMPRÉSTIMO CONSIGNADO – SETOR PÚBLICO**

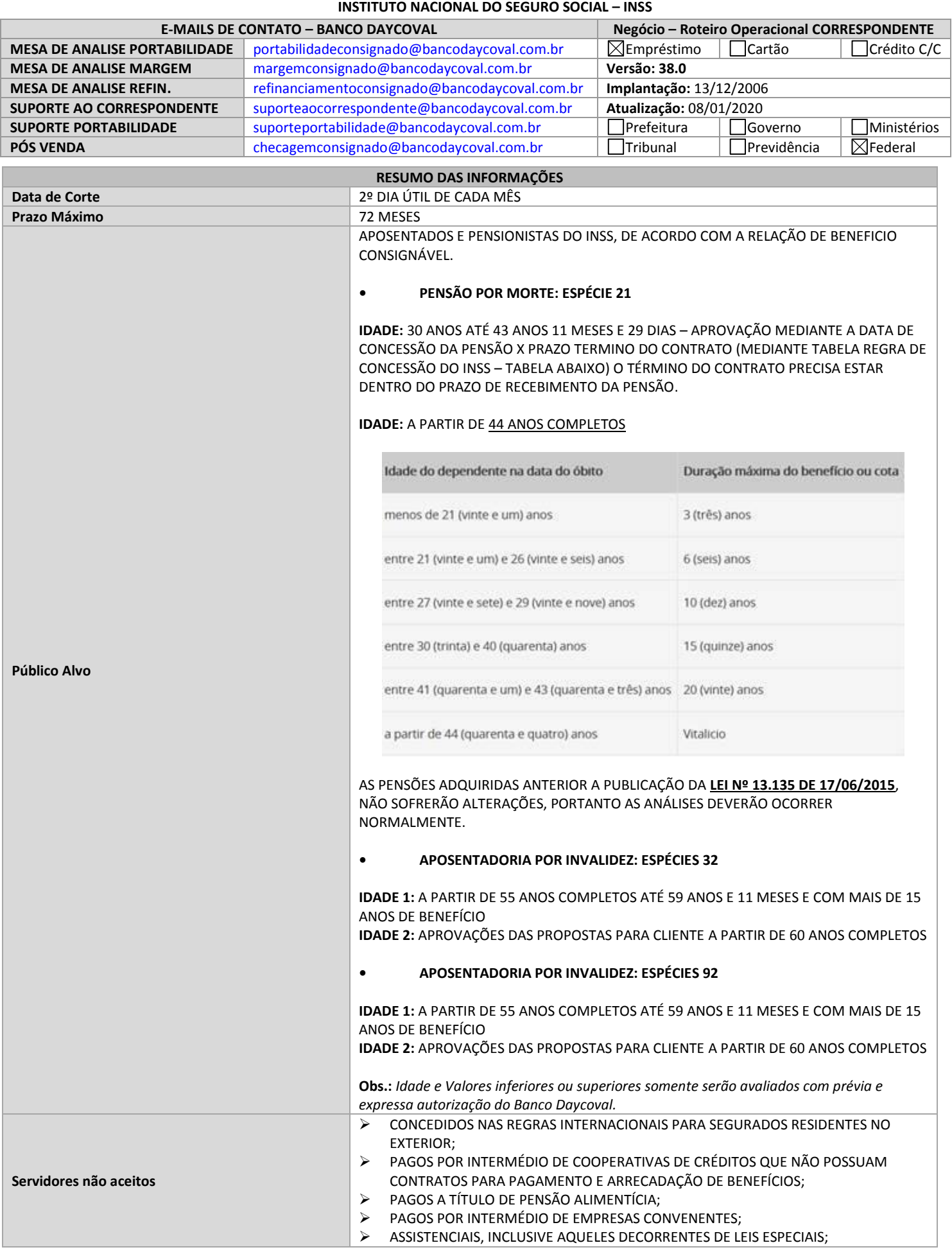

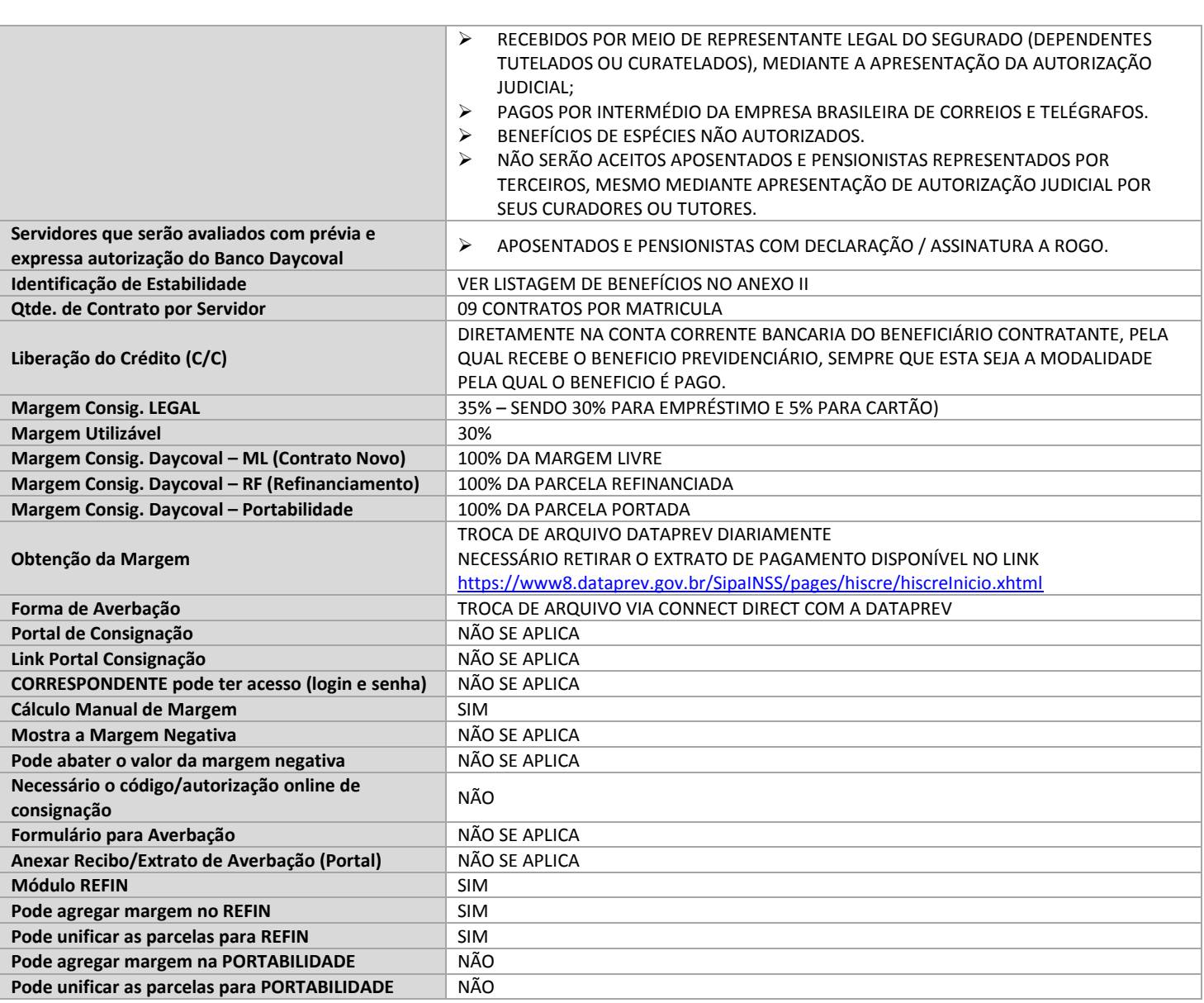

## **1. POLITICA DE IDADE x VALOR**

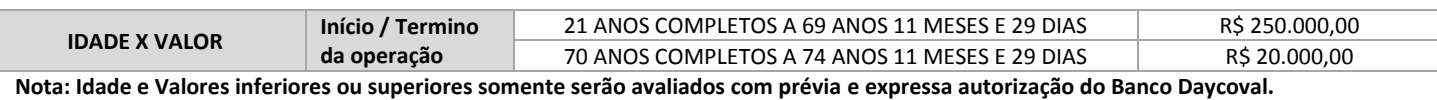

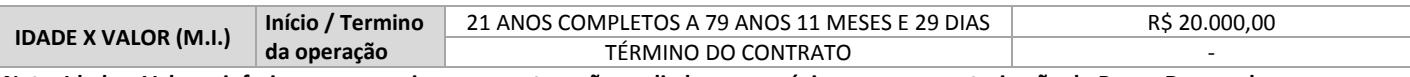

**Nota: Idade e Valores inferiores ou superiores somente serão avaliados com prévia e expressa autorização do Banco Daycoval.**

## **2. MARGEM CONSIGNÁVEL**

CONFORME INSTRUÇÃO NORMATIVA INSS/PRES Nº080 DE 14/08/2015 OS CRITÉRIOS ESTABELECIDOS SÃO OS SEGUINTES:

"ART 3º

§ 1º OS DESCONTOS DE QUE TRATAM O CAPUT NÃO PODERÃO EXCEDER O LIMITE DE 35% (TRINTA E CINCO POR CENTO) DO VALOR DA RENDA MENSAL DO BENEFICIO, CONSIDERANDO QUE O SOMATÓRIO DOS DESCONTOS E/OU RETENÇÕES NÃO EXCEDA NO MOMENTO DA CONTRATAÇÃO, APÓS A DEDUÇÃO DAS CONSIGNAÇÕES OBRIGATÓRIAS E VOLUNTARIAS:

I – ATÉ 30% (TRINTA POR CENTO) PARA AS OPERAÇÕES DE EMPRÉSTIMO PESSOAL; E. II – ATÉ 5% (CINCO POR CENTO) PARA AS OPERAÇÕES DE CARTÃO DE CRÉDITO. "

"ART.12º A IDENTIFICAÇÃO DO LIMITE DE 35% (TRINTA E CINCO POR CENTO) DE QUE TRATA O § 1º DO ART.3º DAR-SE-Á APÓS A APURAÇÃO DAS SEGUINTES DEDUÇÕES:

§ 1ºNA HIPÓTESE DE COEXISTÊNCIA DE DESCONTOS DO INCISO I DO CAPUT, COM O EMPRÉSTIMO PESSOAL E/OU CARTÃO DE CRÉDITO, PREVALECERÃO OS DESCONTOS PREVISTOS INCISO I DO CAPUT. "

SIMULAÇÃO DE CÁLCULO:

## Detalhamento de Crédito

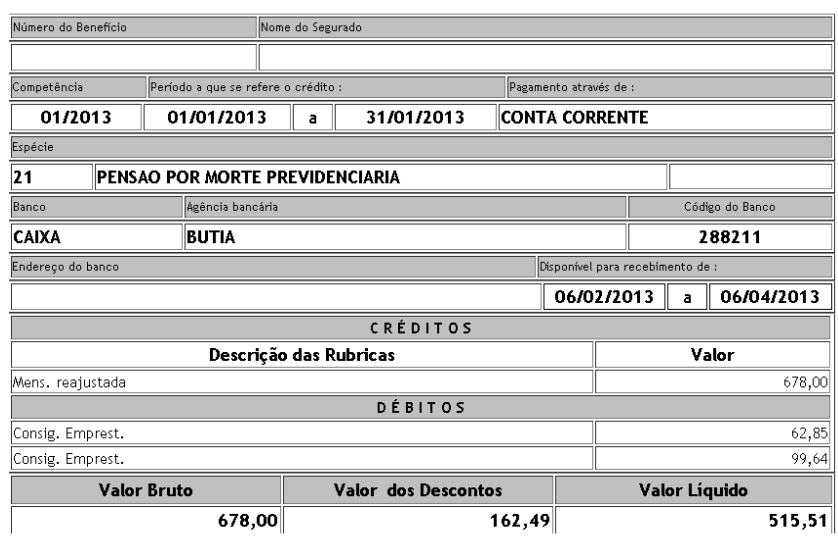

A MARGEM CONSIGNÁVEL DEVERÁ SER CALCULADA DE ACORDO COM O ÚLTIMO DEMONSTRATIVO DE PAGAMENTO CONFORME EXEMPLO ABAIXO: NO EXEMPLO ABAIXO.

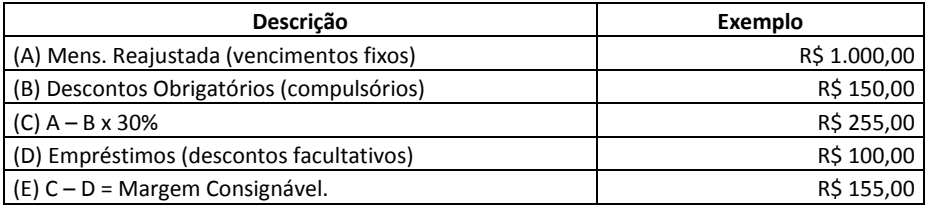

## **RUBRICAS CONSIDERADAS NO CALCULO: VERBAS QUE DEVEM SER CONSIDERADAS NA COMPOSIÇÃO DO SALÁRIO BRUTO E DESCONTOS OBRIGATÓRIOS PARA CALCULO DE MARGEM SÃO:**

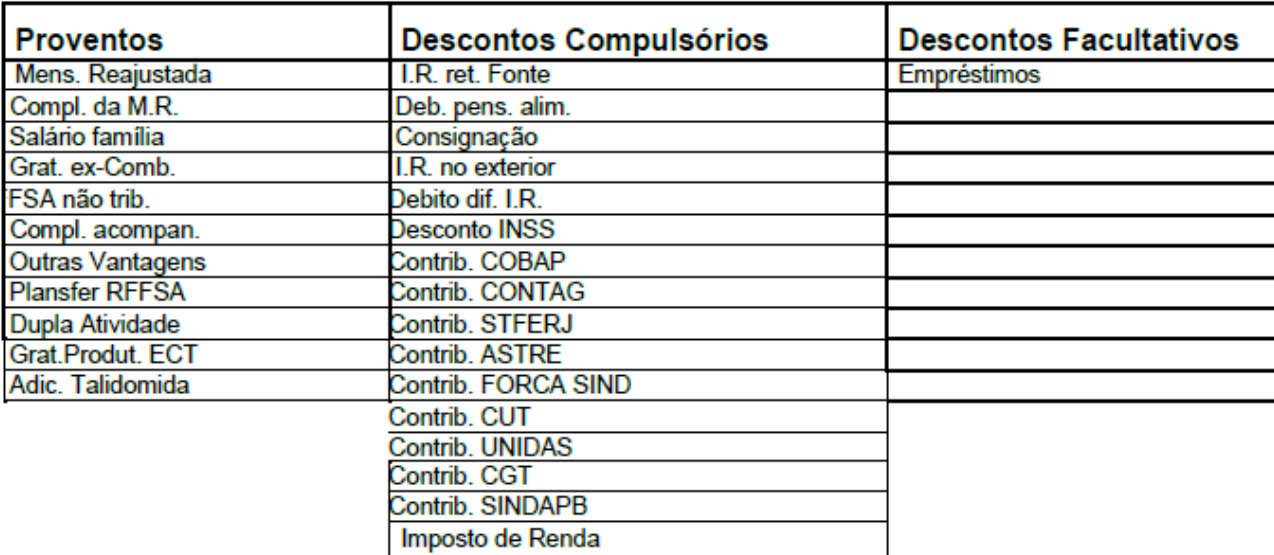

**Qualquer situação divergente favor informar a célula Implantação Operacional para verificação e, se for o caso, alteração desse RO.**

## **3. PROCESSO DE RESERVA DE MARGEM**

VIA ARQUIVO REMETIDO A DATAPREV ENVIO DIÁRIO. PROPOSTAS DIGITADAS ATÉ AS 16:30 – ENVIO EM D+0. PROPOSTAS DIGITADAS APÓS AS 16:30 – ENVIO EM D+1.

## **4. PROCESSO DE ANALISE (CONTRATO NOVO)**

**CLIENTE:** DIRIGE-SE ATÉ A CORRESPONDENTE

**CORRESPONDENTE:** SOLICITA AS DOCUMENTAÇÕES AO CLIENTE E EFETUA O CÁLCULO DE MARGEM**.**

**CORRESPONDENTE:** EFETUA A CONSULTA DOS DADOS DO BENEFICIÁRIO NO SISTEMA FUNÇÃO, IMPRIME O TERMO DE AUTORIZAÇÃO, PREENCHE A DATA E COLHE A ASSINATURA DO CLIENTE.

**CORRESPONDENTE:** DIGITA A PROPOSTA NO SISTEMA FUNÇÃO, ANEXA A DOCUMENTAÇÃO E O TERMO DE AUTORIZAÇÃO**.**

**BANCO:** REALIZA AS TROCAS DE ARQUIVO COM A DATAPREV.

**BANCO:** APÓS O RETORNO DA DATAPREV COM A INFORMAÇÃO DA INCLUSÃO REALIZA O PAGAMENTO DA PROPOSTA.

## **\*\*\*O PROCESSO SERÁ FINALIZADO DE ACORDO COM AS REGRAS DE CRÉDITO ESTIPULADAS PELO BANCO DAYCOVAL\*\*\***

## **5. PROCESSO DE ANALISE (REFINANCIAMENTO)**

**CLIENTE:** DIRIGE-SE ATÉ A CORRESPONDENTE

**CORRESPONDENTE:** SOLICITA AS DOCUMENTAÇÕES AO CLIENTE E EFETUA O CÁLCULO DE MARGEM**.**

**CORRESPONDENTE:** EFETUA A CONSULTA DOS DADOS DO BENEFICIÁRIO NO SISTEMA FUNÇÃO, IMPRIME O TERMO DE AUTORIZAÇÃO, PREENCHE A DATA E COLHE A ASSINATURA DO CLIENTE.

**CORRESPONDENTE:** DIGITA A PROPOSTA NO SISTEMA FUNÇÃO, ANEXA A DOCUMENTAÇÃO E O TERMO DE AUTORIZAÇÃO**.**

**BANCO (MESA DE CRÉDITO):** REALIZA AS ANALISES NECESSÁRIAS PARA CONTINUIDADE.

**BANCO:** REALIZA AS TROCAS DE ARQUIVO COM A DATAPREV.

**BANCO:** APÓS O RETORNO DA DATAPREV COM A INFORMAÇÃO DA INCLUSÃO REALIZA O PAGAMENTO DA PROPOSTA.

## **\*\*\*O PROCESSO SERÁ FINALIZADO DE ACORDO COM AS REGRAS DE CRÉDITO ESTIPULADAS PELO BANCO DAYCOVAL\*\*\***

## **IMPORTANTE:**

EMPRÉSTIMO ANALISADO PELO INSS P/ PRÉVIA DE INCLUSÃO DO REFIN, NA PRÓXIMA REMESSA SERÁ ENVIADA INCLUSÃO DO REFINANCIAMENTO E EXCLUSÃO DO CONTRATO ORIGINAL. MOTIVO: HW-MARGEM CONSIGN EXCEDIDA P/ O MUTUÁRIO DENTRO DO PRAZO DO CONTRATO AGUARDE OS PRÓXIMOS RETORNOS.

SE RECUSAR SERÁ INFORMADO COMO NO EXEMPLO: EMPRÉSTIMO REPROVADO PELO INSS. PRÉVIA DE INCLUSÃO DO REFINANCIAMENTO RECUSADA, VERIFICAR MOTIVO PARA REENVIAR A VALIDAÇÃO NOVAMENTE. MOTIVO: AN – CONTA CORRENTE/DV DO FAVORECIDO INVÁLIDO.

## **6. PROCESSO DE ANALISE (TRANSFER)**

## **SOMENTE PARA QUITAÇÃO DE PREVIDÊNCIAS, BANCO EM LIQUIDAÇÃO EXTRA JUDICIAL E ASSOCIAÇÕES.**

**CLIENTE:** DIRIGE-SE ATÉ A CORRESPONDENTE.

**CORRESPONDENTE:** SOLICITA AS DOCUMENTAÇÕES AO CLIENTE.

**CORRESPONDENTE:** VERIFICA O VALOR DO SALDO PARA A QUITAÇÃO, VERIFICA A MARGEM DO SERVIDOR NO SISTEMA XXXXXX E EFETUA O CÁLCULO DE MARGEM.

**CORRESPONDENTE:** EFETUA A CONSULTA DOS DADOS DO BENEFICIÁRIO NO SISTEMA FUNÇÃO, IMPRIME O TERMO DE AUTORIZAÇÃO, PREENCHE A DATA E COLHE A ASSINATURA DO CLIENTE.

**CORRESPONDENTE:** DIGITA A PROPOSTA NO SISTEMA FUNÇÃO, ANEXA A DOCUMENTAÇÃO E O TERMO DE AUTORIZAÇÃO**.**

**CORRESPONDENTE:** ANEXA NO SISTEMA GED COM AS DEMAIS DOCUMENTAÇÃO PARA A DEVIDA ANÁLISE.

**MESA DE ANÁLISE:** DE POSSE DAS DOCUMENTAÇÕES, EFETUA AS ANÁLISES NECESSÁRIAS.

**MESA DE ANÁLISE:** CONFERE O CÁLCULO DE MARGEM NO SIMULADOR.

**MESA DE ANÁLISE:** ESTANDO TUDO DE ACORDO COM AS REGRAS ESTIPULADAS NESTE RO, EFETUA A LIBERAÇÃO PARA O PAGAMENTO DA OPERAÇÃO.

**SUPORTE A PORTABILIDADE:** APÓS O PAGAMENTO DO SALDO DEVEDOR EFETUARÁ O MONITORAMENTO DA MARGEM.

## **7. PROCESSO DE ANALISE (PORTABILIDADE)**

**CLIENTE:** SOLICITA AO BANCO CREDOR OS DADOS PARA ATENDER A PORTABILIDADE.

**CORRESPONDENTE:** EFETUA A CONSULTA DOS DADOS DO BENEFICIÁRIO NO SISTEMA FUNÇÃO, IMPRIME O TERMO DE AUTORIZAÇÃO, PREENCHE A DATA E COLHE A ASSINATURA DO CLIENTE.

**CORRESPONDENTE:** EM PODER DAS INFORMAÇÕES DE PORTABILIDADE, DEVERÁ DIGITAR NO SISTEMA FUNÇÃO (DAYCOVAL) A PROPOSTA, ANEXA A DOCUMENTAÇÃO E O TERMO DE AUTORIZAÇÃO**.**.

**MESA DE ANÁLISE:** EFETUA AS ANÁLISES NECESSÁRIAS, VERIFICA A VIABILIDADE DA OPERAÇÃO E ESTANDO DENTRO DOS PADRÕES ESTIPULAS PELA HIERARQUIA SOLICITA O SALDO DEVEDOR AO BANCO CREDOR ELETRONICAMENTE VIA C.I.P. (CÂMARA INTERBANCÁRIA DE PAGAMENTOS).

**RECÁLCULO:** TERÁ DE AGUARDAR E MONITORAR NO PRAZO DE 05 DIAS ÚTEIS PARA RECEBER O SALDO DEVEDOR.

**RECÁLCULO:** COM A INFORMAÇÃO DO SALDO DEVEDOR, DEVERÁ REALIZAR OS AJUSTES NECESSÁRIOS PARA ENVIO DA STR0047 (TED) ESPECIFICA PARA ESSA FINALIDADE, AFIM, DE REALIZAR A QUITAÇÃO DO SALDO DEVEDOR.

**SUPORTE A PORTABILIDADE:** REALIZA A QUITAÇÃO DA STR0047 E EFETUA TODOS OS ACOMPANHAMENTOS ATÉ A AVERBAÇÃO INTEGRAL DA PROPOSTA.

## **8. PASSO A PASSO DA CONSULTA DOS DADOS DO BENEFICIÁRIO E TERMO DE AUTORIZAÇÃO**

1 - ACESSAR A ROTINA CONFORME ABAIXO:

MENU AUTORIZAÇÃO PARA CONSULTA DE DADOS DO BENEFICIÁRIO – SIMPLIFICADA;

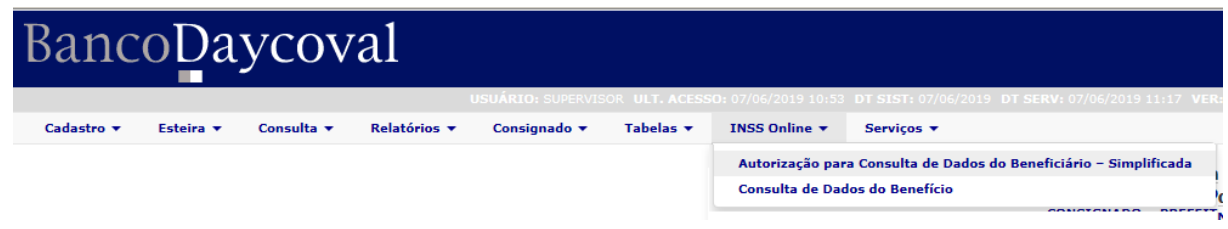

2 - PREENCHER OS CAMPOS OBRIGATÓRIOS EM AMARELO, ABAIXO:

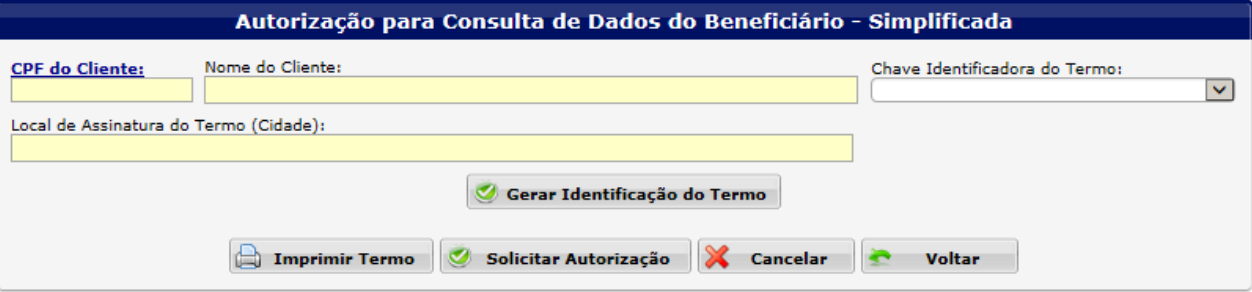

3 - CLICAR EM GERAR IDENTIFICAÇÃO DO TERMO:

## BancoDaycoval

## **ROTEIRO OPERACIONAL EMPRÉSTIMO CONSIGNADO – SETOR PÚBLICO INSTITUTO NACIONAL DO SEGURO SOCIAL – INSS**

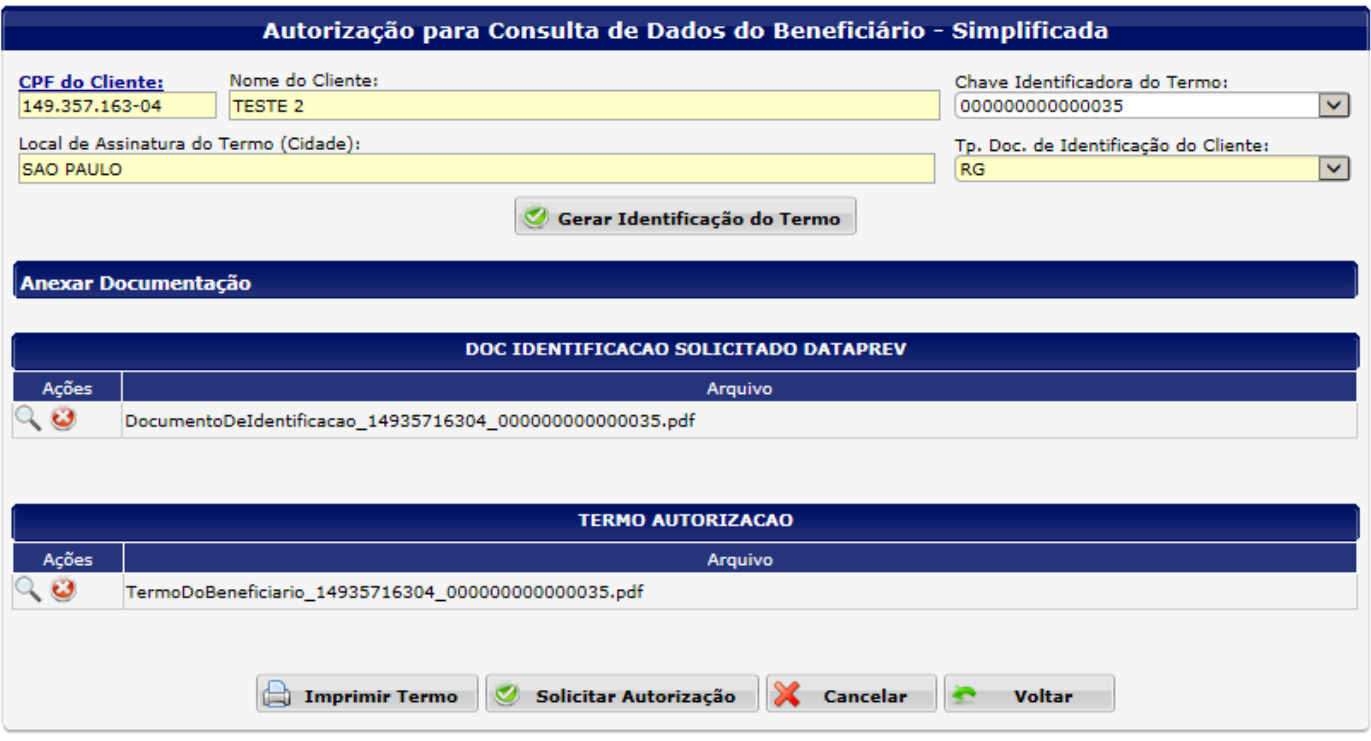

- 4 SELECIONAR TIPO DE DOC. DE IDENTIFICAÇÃO DO CLIENTE:
- 5 ANEXAR O DOC DE IDENTIFICAÇÃO SOLICITADO DATAPREV E O TERMO DE AUTORIZAÇÃO:
- 6 CLICAR EM SOLICITAR AUTORIZAÇÃO:

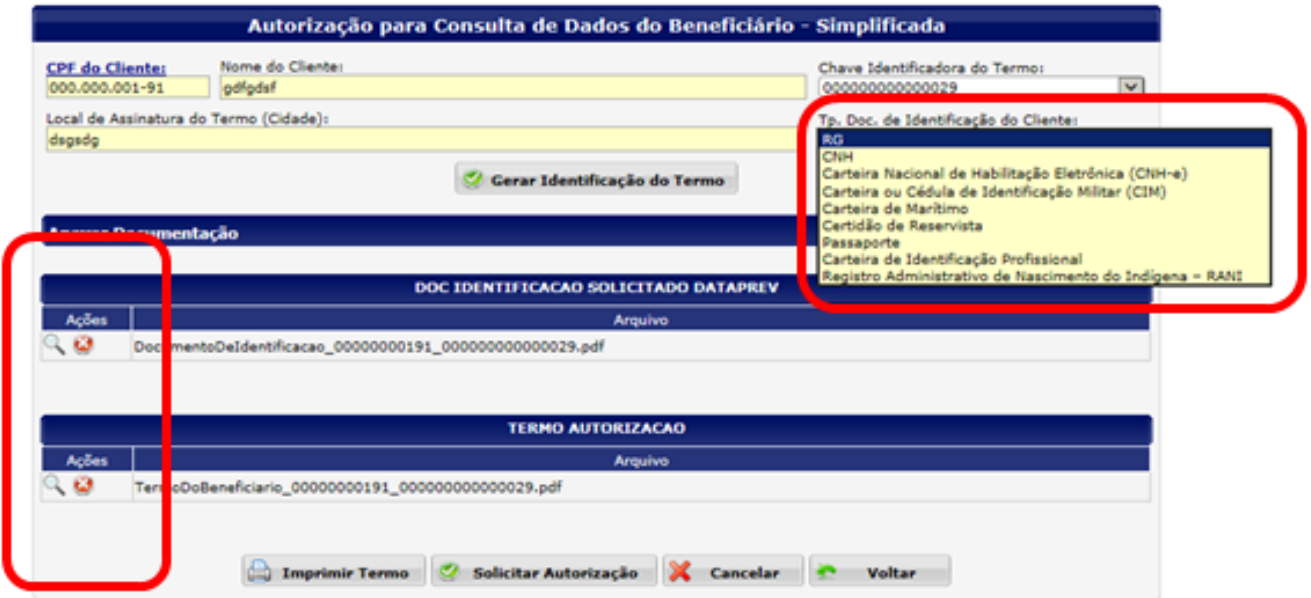

7 - ACESSAR A ROTINA CONFORME ABAIXO - MENU CONSULTA DE DADOS DO BENEFÍCIO:

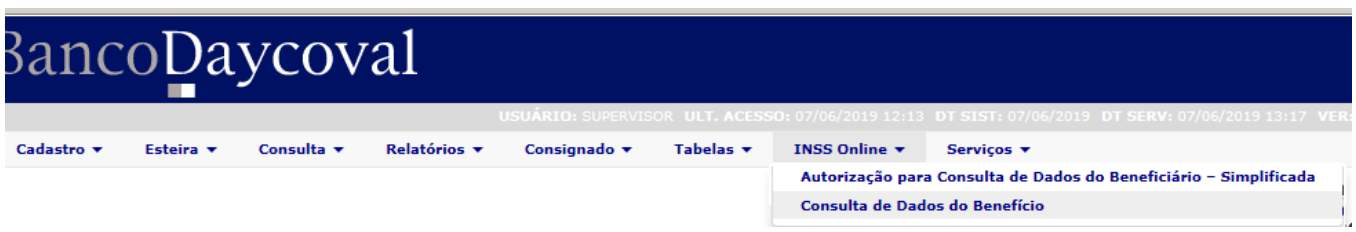

8 - AO DIGITAR O CPF, OS DADOS SERÃO CARREGADOS PELO SISTEMA:

# BancoDaycoval

## **ROTEIRO OPERACIONAL EMPRÉSTIMO CONSIGNADO – SETOR PÚBLICO**

**INSTITUTO NACIONAL DO SEGURO SOCIAL – INSS**

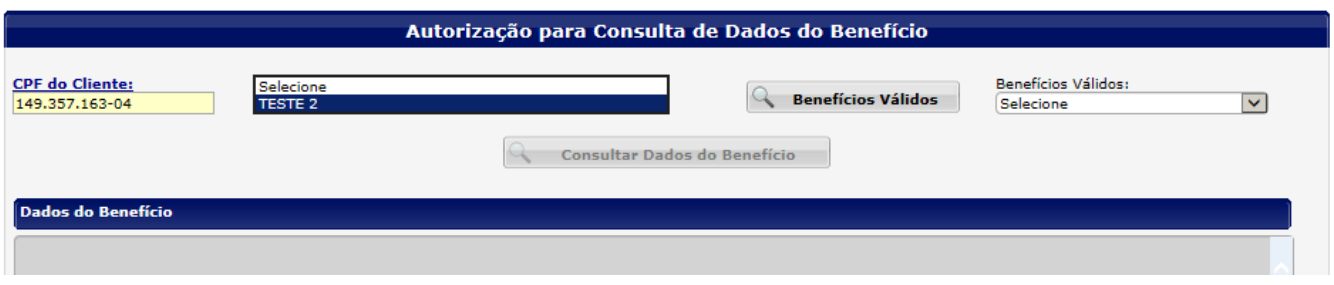

## 9 - CLICAR EM CONSULTAR DADOS DO BENEFÍCIO

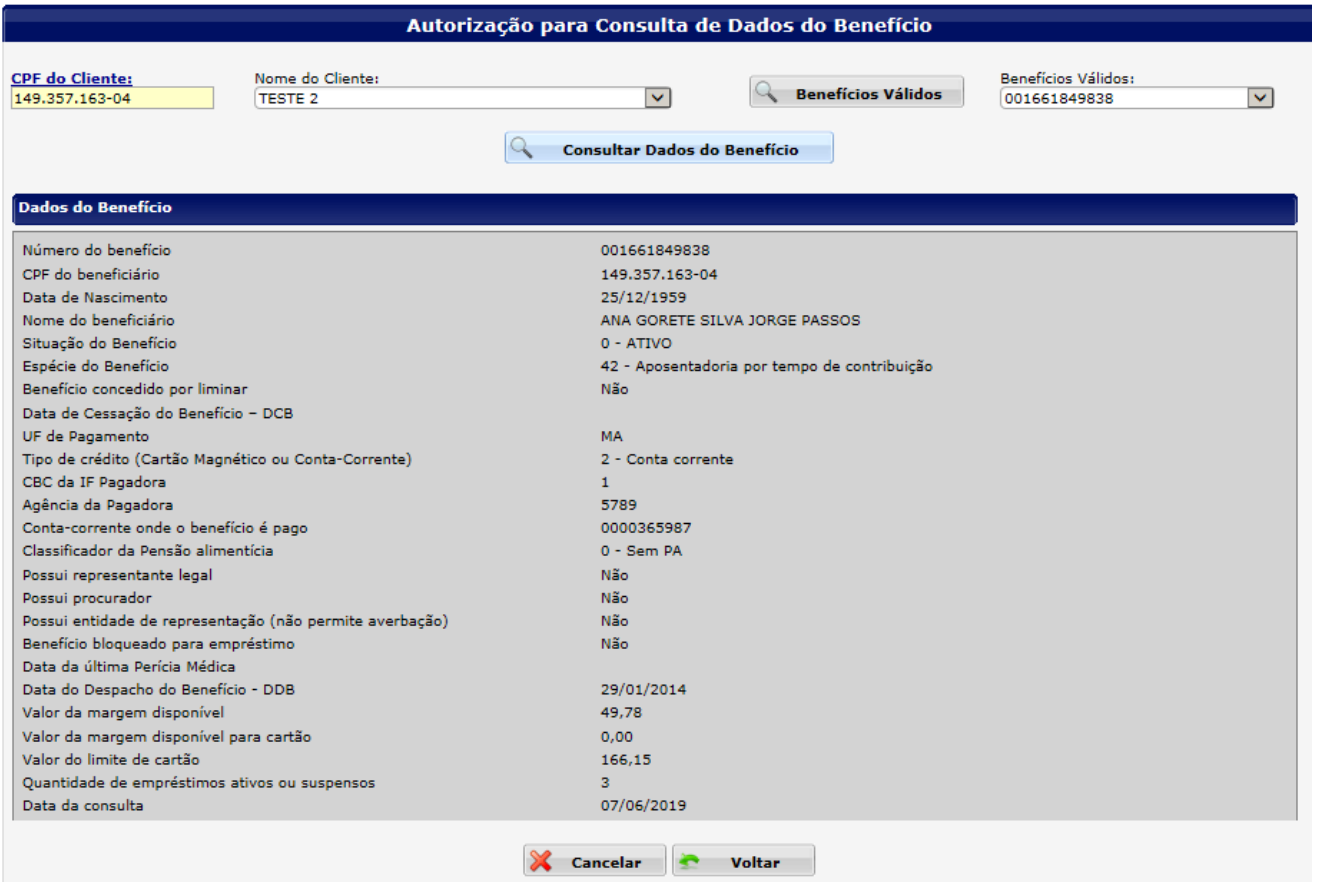

## **9. FLUXO DE SOLICITAÇÃO DE PORTABILIDADE**

- **DEVEDOR:** CLIENTE;
- **INSTITUIÇÃO PROPONENTE:** BANCO QUE ESTARÁ PORTANDO (REQUISITANDO) A OPERAÇÃO DE CRÉDITO;
- **INSTITUIÇÃO CREDORA ORIGINAL**: BANCO QUE ORIGINOU A OPERAÇÃO DE CRÉDITO (ESTARÁ SENDO PORTADA);
- **CORRESPONDENTE BANCÁRIO**: CAPTAÇÃO DA PROPOSTA JUNTO AO CLIENTE;
- **C.I.P:** CÂMARA INTERBANCÁRIA DE PAGAMENTOS;

## **A PORTABILIDADE DE CRÉDITO ESTARÁ ISENTA DE IOF (IMPOSTO SOBRE OPERAÇÕES FINANCEIRAS).**

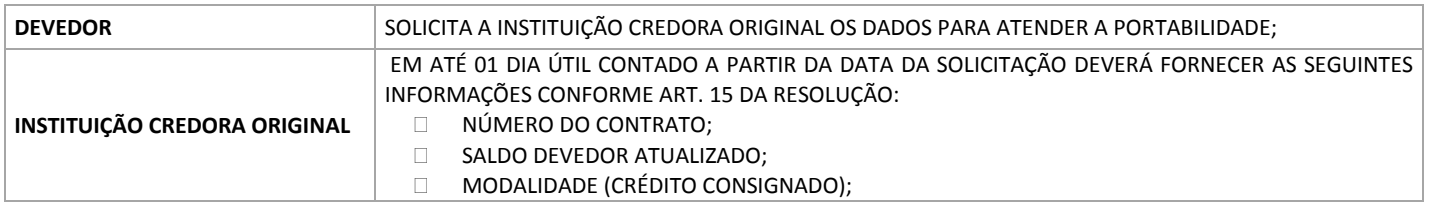

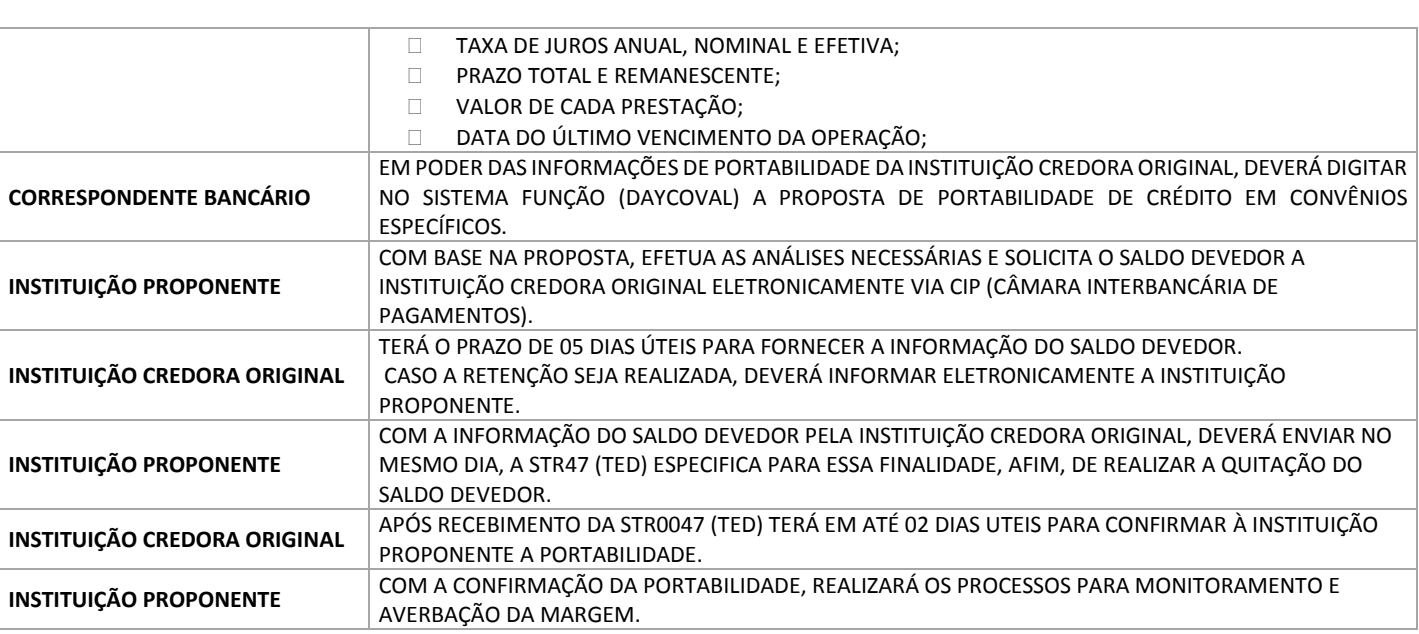

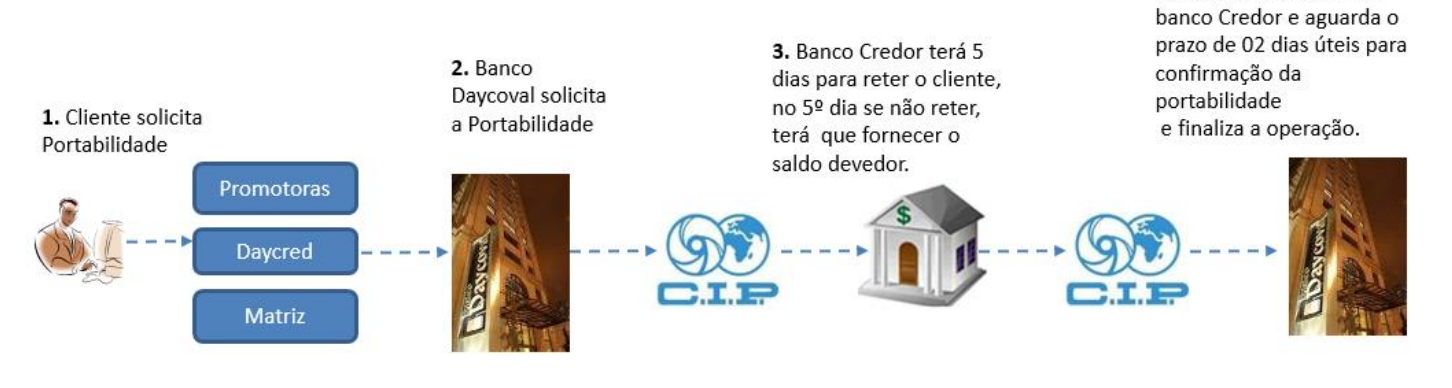

## **10. DOCUMENTOS NECESSÁRIOS PARA FORMALIZAÇÃO DO CONTRATO (KIT DAYCOVAL ASSINADO)**

- $\boxtimes$  Ficha Cadastral devidamente preenchida e assinada
- Cédula de Crédito Bancária **ASSINADA PELO CLIENTE**
- Autorização de Desconto em Folha
- $\boxtimes$  Autorização para Pagamento de Empréstimo Consignado
- $\boxtimes$  Termo de Autorização
- Detalhamento de Crédito Atualizado
- $\boxtimes$  Carteira Nacional de Habilitação (CNH), Cópia do RG Civil ou Militar
- $\boxtimes$  Extrato Bancário ou Cópia do Plástico do Cartão (CASO NÃO TENHA COMPROVAÇÃO DOS DADOS BANCÁRIOS NO CONTRA CHEQUE)
- $\boxtimes$  Comprovante de endereço Atualizado
- Instrumento de Quitação (Carta, Boleto Bancário) PARA AS PROPOSTAS DE TRANSFER
- Declaração de Margem Consignável
- Recibo de Averbação emitido pelo SISTEMA
- $\boxtimes$  Solicitação de Portabilidade assinada pelo cliente (PARA AS PROPOSTAS DE PORTABILIDADE)

**Nota:** É de responsabilidade do Correspondente autorizado a entrega dos documentos citados acima ao BANCO DAYCOVAL em **Até 30 dias corridos da data da liberação do crédito, conforme estabelecido na SEÇÃO 3 – PROCEDIMENTOS OPERACIONAIS PARA PRESTAÇÃO DOS SERVIÇOS em seu CONTRATO PARA PRESTAÇÃO DE SERVIÇOS DE CORRESPONDENTE NO PAÍS.**

**\* Prazos superiores somente serão acatados com prévia e expressa autorização do Banco Daycoval".**

4. Banco Daycoval recebe o saldo envia STR0047 ao

## **11. DOCUMENTOS NECESSÁRIOS PARA ANÁLISE DE CRÉDITO (GED) MARGEM – REFIN**

- $\boxtimes$  Ficha Cadastral devidamente preenchida e assinada
- Cédula de Crédito Bancária **ASSINADA PELO CLIENTE** Autorização de Desconto em Folha
- Autorização para Débito em Conta Corrente
- $\boxtimes$  Autorização para Pagamento de Empréstimo Consignado
- $\boxtimes$  Termo de Autorização
- Detalhamento de Crédito Atualizado
- $\boxtimes$  Carteira Nacional de Habilitação (CNH), Cópia do RG Civil ou Militar
- Extrato Bancário ou Cópia do Plástico do Cartão (CASO NÃO TENHA COMPROVAÇÃO DOS DADOS BANCÁRIOS NO CONTRA CHEQUE)
- Comprovante de endereço Atualizado
- Instrumento de Quitação (Carta, Boleto Bancário)
- Declaração de Margem Consignável
- Recibo de Averbação emitido pelo SISTEMA

## **12. DOCUMENTOS NECESSÁRIOS PARA ANEXAR AO GED FUNÇÃO – TRANSFER**

- $\boxtimes$  Ficha Cadastral devidamente preenchida e assinada
- Cédula de Crédito Bancária **ASSINADA PELO CLIENTE**
- Autorização de Desconto em Folha
- Autorização para Débito em Conta Corrente
- $\boxtimes$  Autorização para Pagamento de Empréstimo Consignado
- $\boxtimes$  Termo de Autorização
- Detalhamento de Crédito Atualizado
- $\boxtimes$  Carteira Nacional de Habilitação (CNH), Cópia do RG Civil ou Militar
- $\boxtimes$  Extrato Bancário ou Cópia do Plástico do Cartão (CASO NÃO TENHA COMPROVAÇÃO DOS DADOS BANCÁRIOS NO CONTRA CHEQUE)
- Comprovante de endereço Atualizado
- $\boxtimes$  Instrumento de Quitação (Carta, Boleto Bancário)
- Declaração de Margem Consignável
- Recibo de Averbação emitido pelo SISTEMA

## **13. DOCUMENTOS NECESSÁRIOS PARA ANEXAR AO GED FUNÇÃO – PORTABILIDADE**

- $\boxtimes$  Ficha Cadastral devidamente preenchida e assinada
- Cédula de Crédito Bancária **ASSINADA PELO CLIENTE**
- Autorização de Desconto em Folha
- Autorização Para Débito em Conta Corrente
- $\boxtimes$  Autorização para Pagamento de Empréstimo Consignado
- $\boxtimes$  Termo de Autorização
- Detalhamento de Crédito Atualizado
- $\boxtimes$  Carteira Nacional de Habilitação (CNH), Cópia do RG Civil ou Militar
- Extrato Bancário ou Cópia do Plástico do Cartão (*CASO NÃO TENHA COMPROVAÇÃO DOS DADOS BANCÁRIOS NO CONTRA CHEQUE*)
- Comprovante de endereço Atualizado
- Instrumento de Quitação (Carta, Boleto Bancário)
- Declaração de Margem Consignável
- Recibo de Averbação emitido pelo SISTEMA
- $\boxtimes$  Solicitação de Portabilidade assinada pelo cliente

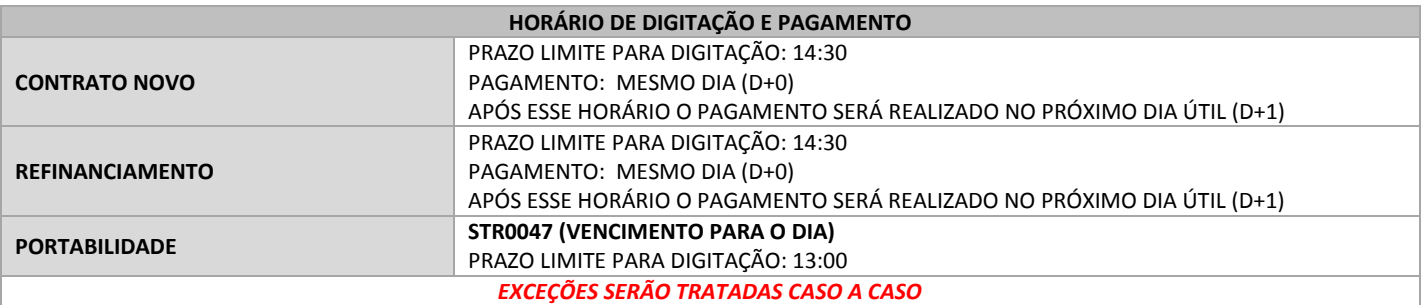

**CONTATOS SUPORTE AO CORRESPONDENTE 1200-115-1234 SAC ATENDIMENTO AO CLIENTE 1200-111-0500 0300-111-0500** 

## **14. INFORMAÇÕES IMPORTANTES**

## **ATENÇÃO:**

**1) OS BENEFICIÁRIOS E/OU PENSIONISTAS TERÃO OS SEUS BENEFÍCIOS BLOQUEADOS PARA CONTRATAÇÃO DE EMPRÉSTIMOS E CARTÃO DE CRÉDITO CONSIGNADOS PELO PRAZO DE 180 (CENTO E OITENTA) DIAS, CONTADOS DA SUA CONCESSÃO, ASSIM, É EXPRESSAMENTE PROIBIDO QUALQUER TIPO DE ABORDAGEM A ESSES CLIENTES, ATRAVÉS DE REALIZAÇÃO DE MARKETING ATIVO, INCLUINDO LIGAÇÕES TELEFÔNICAS, E-MAILS, SMS, MENSAGENS ELETRÔNICAS ENVIADAS POR APLICATIVOS E QUALQUER OUTRO MEIO DE PUBLICIDADE QUE POSSA INDUZIR OS BENEFICIÁRIOS A CELEBRAREM OPERAÇÕES DE CRÉDITO.** 

**2) A PROIBIÇÃO DE PUBLICIDADE E OFERTA DE PRODUTOS TAMBÉM SE APLICA AOS BENEFICIÁRIOS E/OU PENSIONISTAS QUE TENHAM SOLICITADO A TRANSFERÊNCIA DO SEU BENEFÍCIO POR MEIO DA AGÊNCIA DE PREVIDÊNCIA SOCIAL (APS) OU INSTITUIÇÃO FINANCEIRA PAGADORA, PELO PRAZO DE 60 (SESSENTA) DIAS, CONTADOS DA DATA DA RESPECTIVA TRANSFERÊNCIA. ESSA VEDAÇÃO SE APLICA, INCLUSIVE, SE JÁ HOUVER DECORRIDO O PRAZO INDICADO NO ITEM 1 ACIMA.** 

**3) OUTROSSIM, OS BENEFICIÁRIOS E/OU PENSIONISTAS, APÓS O DECURSO DO PRAZO DE 90 (NOVENTA) DIAS CONTADOS DA DATA DE CONCESSÃO DO BENEFÍCIO, PODERÃO, POR INICIATIVA PRÓPRIA, E DESDE QUE NÃO TENHA SIDO INFLUENCIADO PARA ISSO, PODERÁ DESBLOQUEAR O SEU BENEFÍCIO, ATRAVÉS DE SERVIÇO ELETRÔNICO COM ACESSO AUTENTICADO, PARA CONTRATAÇÃO DE OPERAÇÕES DE CRÉDITO.**

**4) TODO CLIENTE DEVERÁ TER CIÊNCIA CLARA DA ASSINATURA DESTE TERMO E SUA FINALIDADE. CADA TERMO ASSINADO E DATADO, POSSUI VALIDADE DE 30 DIAS. DURANTE ESTE PERÍODO VOCÊ PODERÁ FAZER NOVAS CONSULTAS SEM NECESSIDADE DE NOVA ASSINATURA. APÓS 30 DIAS É OBRIGATÓRIA NOVA ASSINATURA EM NOVO TERMO.**

**O DESCUMPRIMENTO DAS INSTRUÇÕES ACIMA, DO CONTRATO DE CORRESPONDENTE E DOS MANUAIS OPERACIONAIS POR V.SAS, ENSEJARÃO NA APLICAÇÃO DAS SEGUINTES PENALIDADES:**

**(I) SUSPENSÃO DOS ACESSOS DE V.SA. PARA FORMALIZAÇÃO DE OPERAÇÕES DE CRÉDITO;**

**(II) MULTA CORRESPONDENTE A 10% SOBRE O VALOR DAS REMUNERAÇÕES PAGAS DURANTES 12 MESES;**

**(III) ARCAR COM TODAS AS PERDAS E DANOS INCORRIDOS PELO DAYCOVAL, INCLUSIVE SE RESPONSABILIZAR PELAS OPERAÇÕES FIRMADAS COM A INOBSERVÂNCIAS DAS INSTRUÇÕES ACIMA; (IV) RESCISÃO IMEDIATA DO CONTRATO DE CORRESPONDENTE NO PAÍS.**

**AS PENALIDADES ACIMA PODERÃO SER APLICADAS CUMULATIVAMENTE A EXCLUSIVO CRITÉRIO DO DAYCOVAL**

## **15. ANEXO I – CARTA DE SOLICITAÇÃO DE PORTABILIDADE**

## Ao BANCO DAYCOVAL S/A

## Ref. Solicitação de Portabilidade

Sr. Gerente,

Solicito que seja encaminhada à Instituição Credora Original requisição de portabilidade do empréstimo/financiamento abaixo descrito, nos termos do art. 5º da Resolução nº 4.292/2013 do Conselho Monetário Nacional.

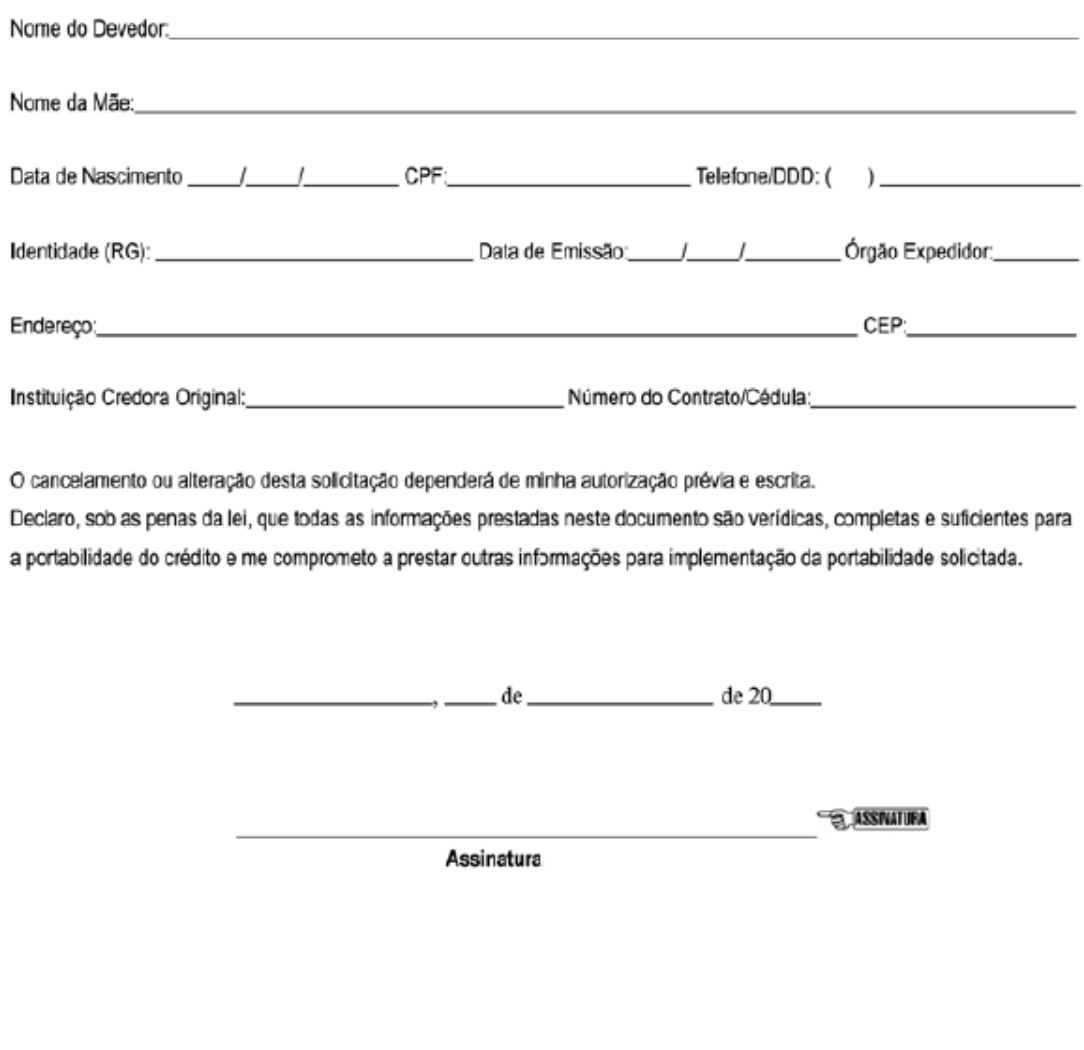

FC 11004 - ABR/17

Central de Serviços: 9300 111 0500<br>Central de Atendimento para Deficiente Auditivo: 9800 775 2005

SAC Daycoval: 0800 775 0500<br>Ouvidoria Banco Daycoval: 0800 777 0900

#### **16. ANEXO II – AUTORIZAÇÃO PARA PAGAMENTO DE EMPRÉSTIMO CONSIGNADO**

## AUTORIZAÇÃO PARA PAGAMENTO DE EMPRÉSTIMO CONSIGNADO

() REFINANCIAMENTO COM O BANCO DAYCOVAL S/A Saldo devedor: RS

CONTRATO(s) N°

( ) TRANSFERÊNCIA DE DÍVIDA

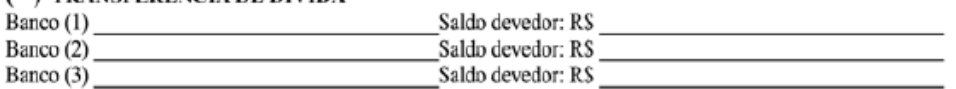

( )- Recibo em espécie do valor de R\$

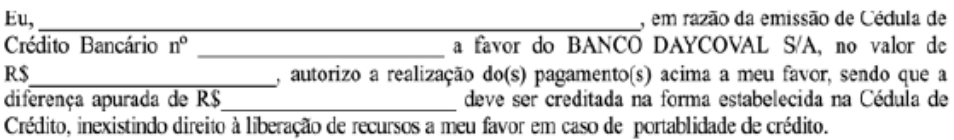

Caso não ocorra a averbação da parcela contratada de forma integral ou parcial, autorizo que o valor líquido do empréstimo seja utilizado para amortização do saldo devedor sob a Cédula de Crédito Bancário.

Autorizo o Banco Daycoval a averbar parcialmente o contrato em tantos descontos quantos sejam necessários para pagamento integral da parcela contratada, não podendo a soma de cada averbação parcial superar o valor da parcela e entregarei minha senha pessoal, caso haja a necessidade de inclusão de cada novo desconto parcial.

Declaro estar ciente que será descontado antecipadamente o valor devido dos impostos e eventuais taxas. Este documento é parte integrante e inseparável da referida Cédula de Crédito Bancário.

DECLARO SOB AS PENAS DA LEI QUE: (A) NÃO CONTRATEI E NEM PRETENDO CONTRATAR NOVO EMPRÉSTIMO E NÃO UTILIZAREI MINHA MARGEM CONSIGNÁVEL JUNTO A OUTRAS INSTITUIÇÕES, INEXISTINDO QUALQUER IMPEDIMENTO PARA AVERBAÇÃO PELO BANCO DAYCOVAL S/A: (B) NÃO ESTOU NEGOCIANDO COM TERCEIROS MINHA MARGEM CONSIGNÁVEL; (C) RESPONDEREI NA ESFERA CÍVEL E CRIMINAL PELA PRESTAÇÃO DE INFORMAÇÕES ENGANOSAS OU INCORRETAS E PAGAREI MULTA DE 10% (DEZ POR CENTO) POR QUEBRA DE CONTRATO E PRÁTICA DE ATO ILÍCITO; (D) ESTOU CIENTE QUE CONFIGURA CRIME DE FALSIDADE IDEOLÓGICA SUJEITO ÀS PENAS DO ARTIGO 299 DO CÓDIGO PENAL A PRESTAÇÃO DE INFORMAÇÃO FALSA.

> de de 20

> > **E ASSIVATURA**

**EMITENTE DA CCB** 

Central de Serviços: 8300 111 0500<br>Central de Atendimento para Deficiente Auditivo: 8800 775 2005

FC 11004 - ABR/17

SAC Daycoval: 0800 775 0500<br>Ouvidoria Banco Daycoval: 0800 777 0900

Banco Daycoval S/A – Financeira Consignado **DEIN-CSG-ROECOR VERSÃO 38.0** Elaborado pelo Setor de Implantação Operacional

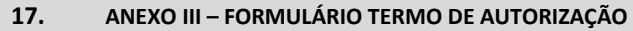

BancoDaycoval

## Termo de Autorização

Nome do cliente

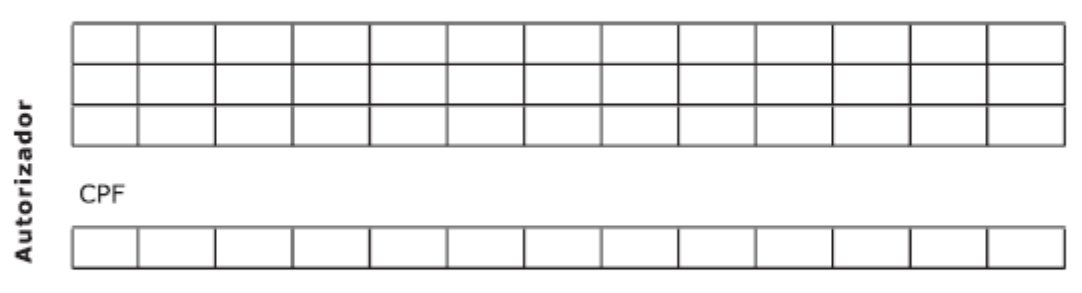

Autorizo o INSS/DATAPREV a disponibilizar as informações abaixo indicadas para apoiar a contratação/simulação de empréstimo consignado/ cartão consignado de benefícios do INSS para subsidiar a proposta pelo Banco Credor.

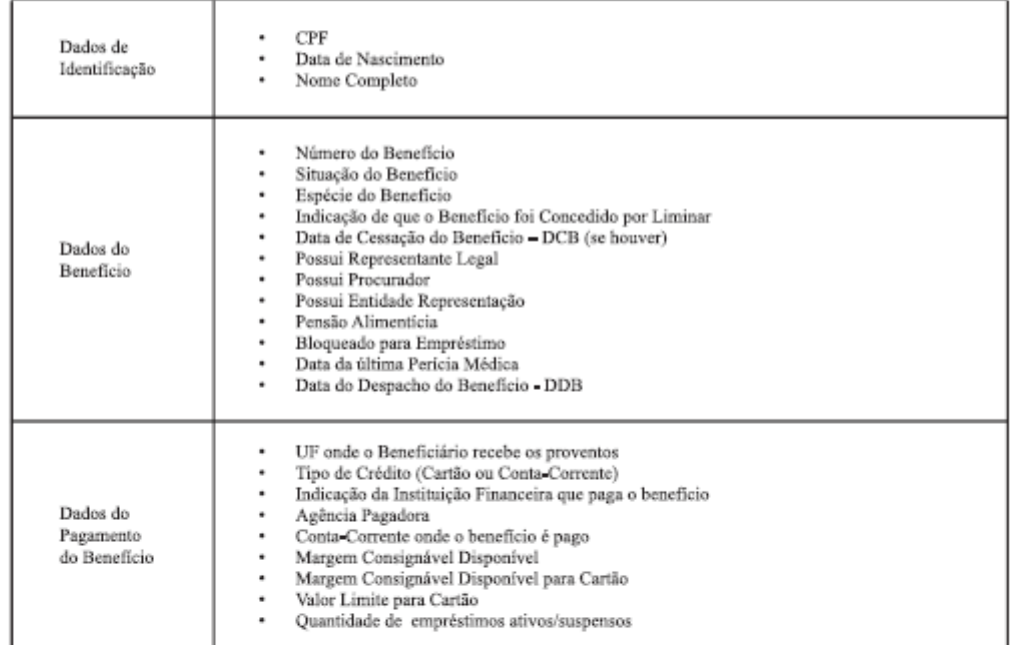

Este termo autoriza esta Instituição Financeira a consultar as informações acima descritas durante um período de 30 dias. Este pedido poderá ser efetuado pela Instituição Financeira em até 45 dias após a assinatura deste instrumento.

Local:

Data

Assinatura

**ASSINATURA** 

Central de Serviços: 0300 111 0500<br>Central de Atendimento para Deficiente Auditivo: 0800 775 2005

SAC Daycoval: 0800 775 0500<br>Ouvidoria Banco Daycoval: 0800 777 0900